LearningHouse.com

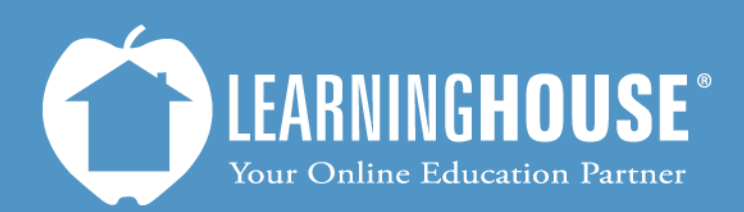

427 South Fourth Street Louisville, KY 40202 (502) 589-9878

## Moodle 2.2 Student User Guide Opening Assignments

## **Opening Assignments**

## **From the Course Outline**

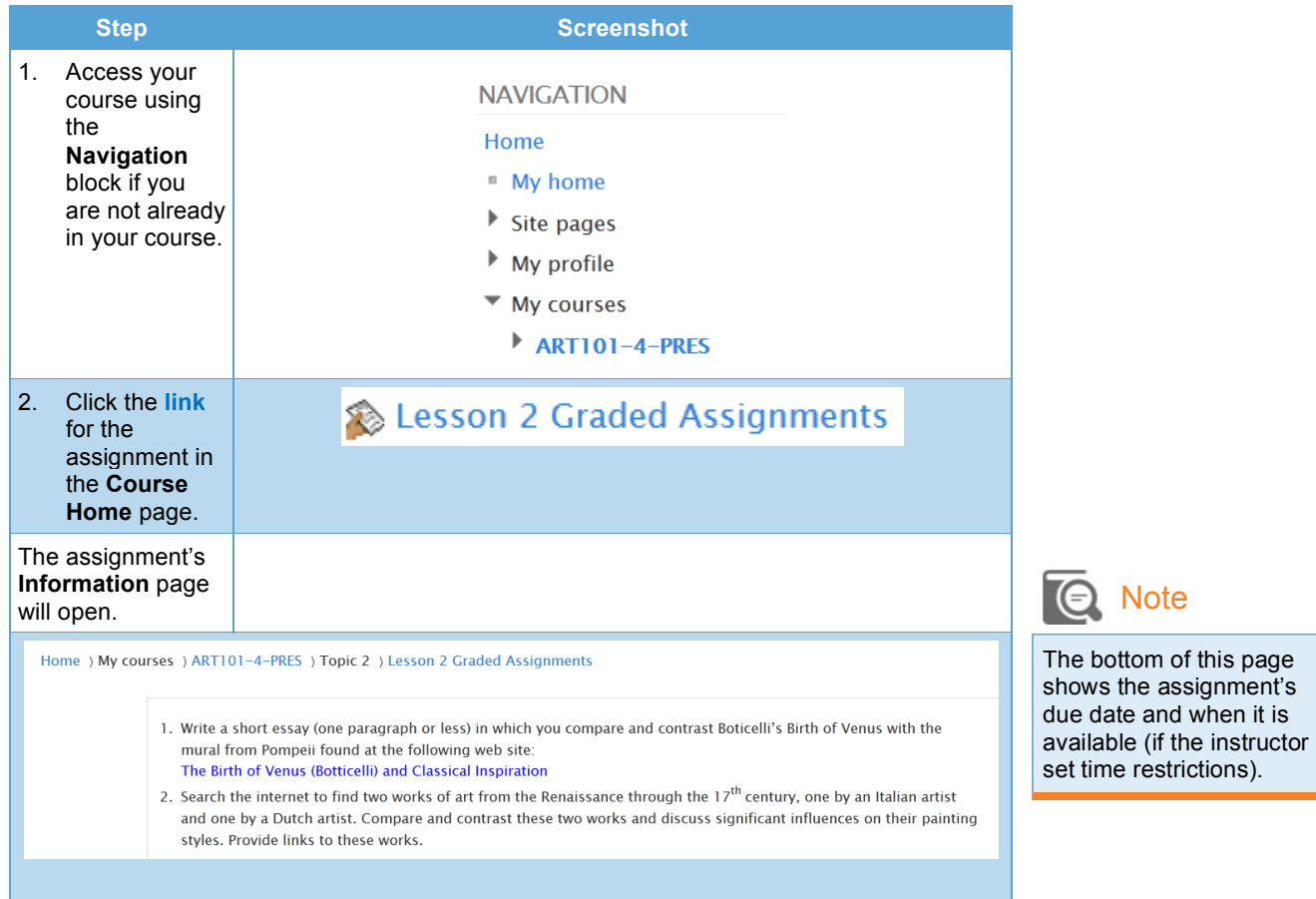

## **From the Activities Block**

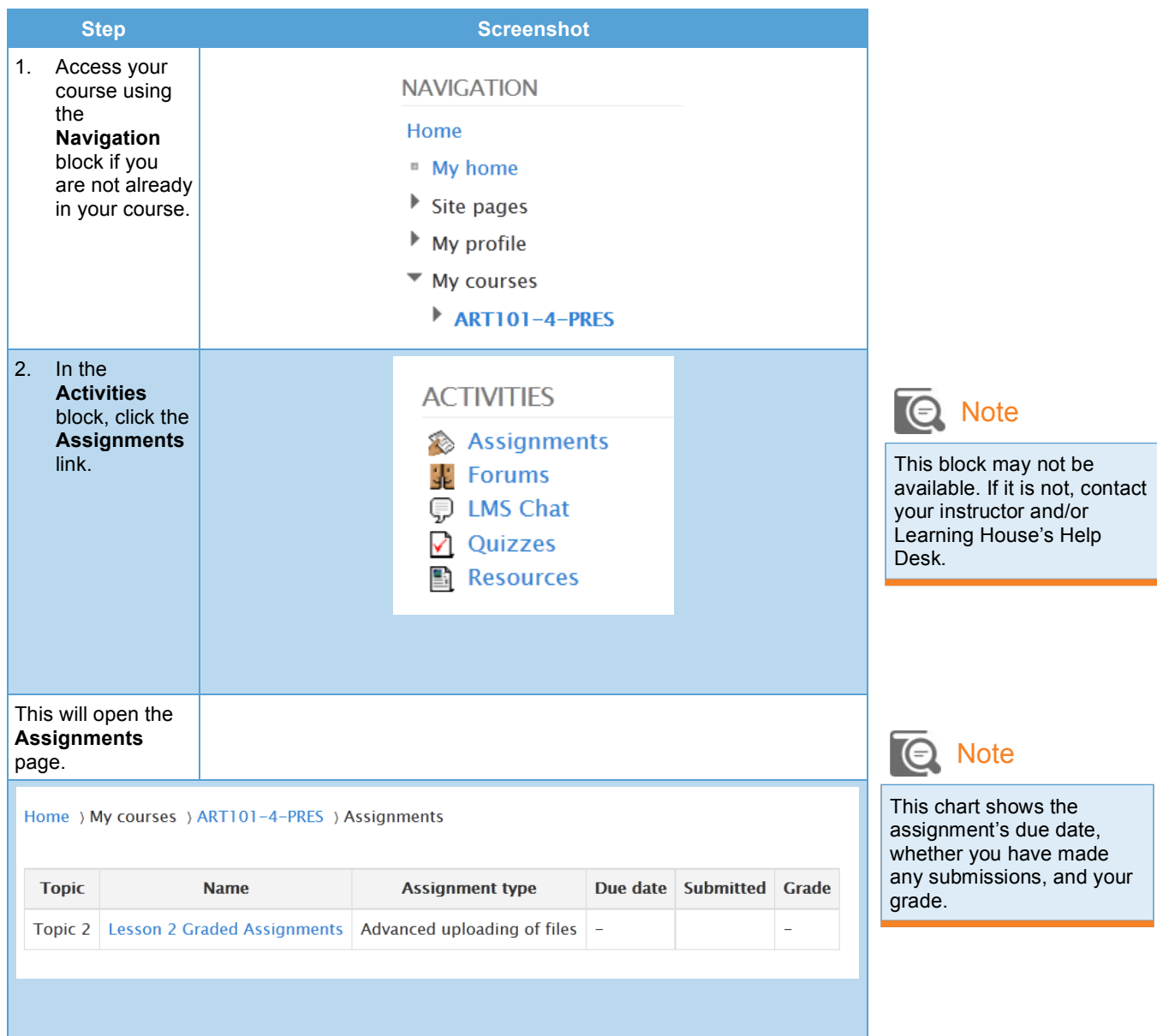

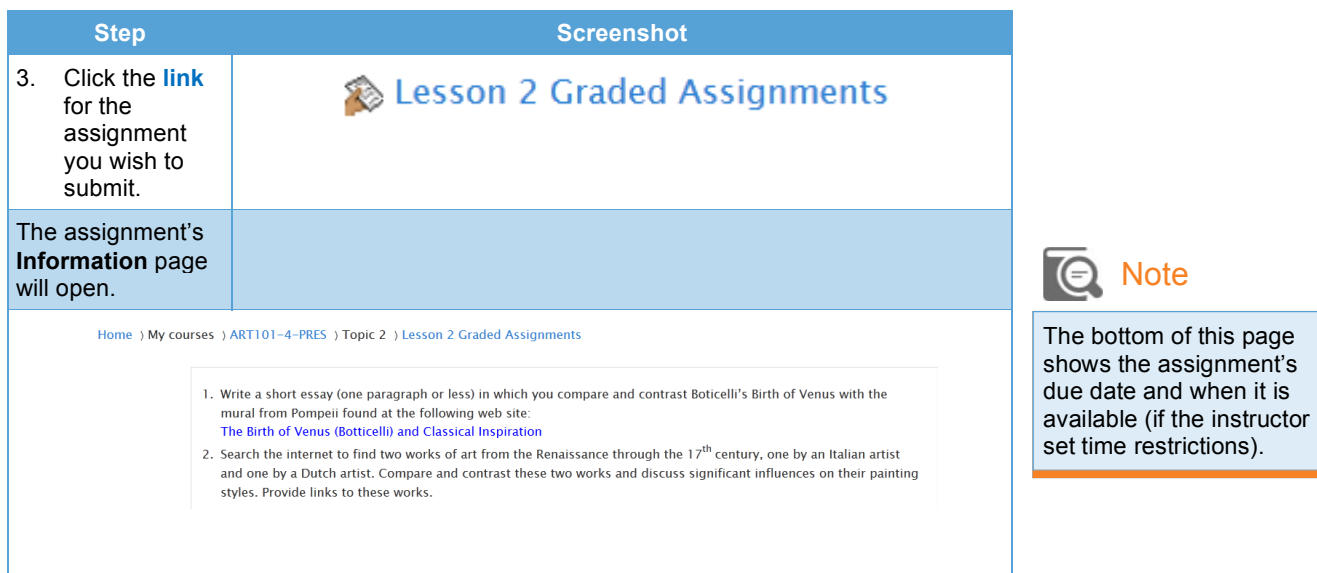